# **Spis treści**

#### **1. Teledetekcja**

- 1.1. Cyfrowa reprezentacja obrazów
- 1.2. Charakterystyka zdjęć satelitarnych
- 1.3. System Landsat
- 1.4. System SPOT

#### **2. Proste operacje na obrazie**

- 2.1. Operacje punktowe
- 2.1.1. Pseudokolorowanie
- 2.1.2. Modele barw 2.1.3. Zmiana kontrastu
- 2.2. Filtry lokalne

#### **3. Teledetekcja ro linno ci**

- 3.1. Wiadomości ogólne
- 3.2. Wskaźniki wegetacji
- 3.3. Najważniejsze wskaźniki oparte na ilorazie
- 3.3.1. Wskaźnik RVI 3.3.2. Wskaźnik NDVI
- 3.4. Problemy związane ze stosowaniem wskaźników wegetacji
- 3.4.1. Szum gleby
- 3.4.2. Szum atmosfery
- 3.5. Uwagi końcowe
- **4. Klasyfikacja**

#### $4.1.$  Wstep

- 4.2. Przestrzeń spektralna i klasy
- 4.3. Klasyfikacja bez nadzoru. Algorytm ISOCLASS
- 4.4. Klasyfikacja z nadzorem

# **1. Teledetekcja**

## **1.1. Cyfrowa reprezentacja obrazów**

Istnieja dwa podstawowe, wzajemnie komplementarne, sposoby cyfrowej reprezentacji obrazów: **rastrowy** oraz **wektorowy**.

Obraz **rastrowy** składa się z określonej liczby regularnie ułożonych dyskretnych elementów, zwanych pikselami (punktami obrazu). Każdy piksel charakteryzowany jest przez zbiór atrybutów (np. intensywność koloru białego dla obrazów szaroodcieniowych albo intensywność (nateżenie) 3 barw podstawowych: czerwieni, zieleni i niebieskiego dla obrazów kolorowych). Z kolei, każdy z tych atrybutów może przyjmować jedynie dyskretne wartości z pewnego zakresu (np. przy 8-bitowej reprezentacji, intensywność może być określona jako liczba z przedziału 0-255). Obrazy rastrowe nadają się dobrze do reprezentacji informacji punktowej, z jaką mamy do czynienia w przypadku zdjęć wielospektralnych, pomiarów magnetycznych, grawitacyjnych i radiometrycznych, wielkości opadów, czy danych geochemicznych.

Dane, dla których opis parametryczny, to jest przy pomocy linii prostych, łuków, krzywych gładkich czy regularnych obszarów jest bardziej naturalny, moga być reprezentowane w postaci **wektorowej**. Przykładowo, reprezentacja wektorowa nadaje się do opisu przebiegu i rodzaju dróg, planu sieci energetycznej lub wodociągowej, własności gruntów, planów miast, map geologicznych itp. Znajomość powyższych informacji może stanowić znaczną pomoc przy analizowaniu zdjcia satelitarnego danego obszaru. Zalety zapisu wektorowego to skalowalność, łatwość przetwarzania informacji, oszczędny zapis. Konwersja z reprezentacji wektorowej do rastrowej nie przedstawia problemu, natomiast wektoryzacja obrazu rastrowego, na przykład w celu znalezienia przebiegu dróg na zdjęciu rastrowym, może być poważnym zadaniem.

## **1.2. Charakterystyka zdjęć satelitarnych**

Obrazy rejestrowane przez instrumenty detekcyjne satelity lub samolotu udostępniane są zazwyczaj w postaci rastrowej. Instrumenty detekcyjne satelity rejestrują, w zależności od ich typu i czułości spektralnej, promieniowanie słoneczne odbite od powierzchni Ziemi, chmur, a także samej atmosfery, promieniowanie termiczne Ziemi lub generowane przez źródło umieszczone na samym satelicie promieniowanie mikrofalowe odbite od powierzchni Ziemi. Detekcji moga podlegać niezależnie różne obszary widma promieniowania elektromagnetycznego.

Podstawowe parametry, charakteryzujące zdjecie satelitarne to: **liczba pasm spektralnych**, w których dokonano zapisu, **zakres** i **rozdzielczo # widmowa** oraz **zakres dynamiczny** każdego z pasm, a także **rozdzielczość przestrzenna** zdjęcia, czyli rozmiar terenu odpowiadający jednemu pikselowi na zdjęciu.

Przykładowo, obraz rejestrowany przez satelitę Landsat TM zawiera siedem pasm spektralnych o różnej szerokości widmowej, obejmujących promieniowanie od obszaru odpowiadającego barwie niebieskiej światła widzialnego do dalekiej podczerwieni odpowiadającej promieniowaniu termicznemu Ziemi. W sześciu pasmach rozdzielczość przestrzenna zdjecia to 30 m x 30 m, a w jednym (najdłuższym) 120 m x 120 m.

Na każdy punkt pasma spektralnego zdjęcia przypada 8 bitów. Oznacza to, że zakres dynamiczny natężenia rejestrowanego w każdym paśmie to 256 poziomów kwantowania. Łatwo policzyć, że pełna scena Landsat TM obejmująca obszar 185 km na 185 km ma 2.37 milionów pikseli w paśmie termicznym oraz po 38 milionów w pozostałych i zajmuje 231 MB.

## **1.3. System Landsat**

System teledetekcji o nazwie **Landsat** został zaprojektowany w celu dostarczenia możliwie wszechstronnej i globalnej informacji o powierzchni Ziemi. Obecnie jest on punktem odniesienia przy ocenie wszystkich nowszych systemów. Do tej pory w ramach projektu Landsat wyniesiono na orbite 5 satelitów. Ich orbita jest **orbita blisko polarna**, **synchroniczną do słońca** (near polar, sun synchronous). Oznacza to, że płaszczyzna orbity satelity "podąża" za linią rozdzielającą dzień i noc. W efekcie wszystkie zdjęcia są rejestrowane o tej samej godzinie czasu lokalnego. Obecnie na orbicie znajdują się satelity Landsat 4 i 5. W ciagu doby wykonują one 14.56 okrażeń wokół Ziemi na wysokości 705 km. Okres ruchu wynosi 16 dni (tzn. wybrany fragment Ziemi jest fotografowany raz na 16 dni). Maksymalna szerokość geograficzna rejestrowanego obszaru wynosi 81 stopni (północna i południowa). Zdjęcia przesyłane są bezpośrednio do stacji naziemnych, badź, gdy satelita znajduje się poza ich polem widzenia, przez geosynchronicznego satelitę komunikacyjnego systemu TDRS *(Tracking and Data Relay Satelite)* do stacji naziemnej White Sands w New Mexico.

**Thematic Mapper** (TM) jest detektorem skanującym umieszczonym na satelitach Landsat 4 i 5. Obszar o rozmiarze 185 km x 185 km jest skanowany w kierunku normalnym do kierunku lotu satelity.

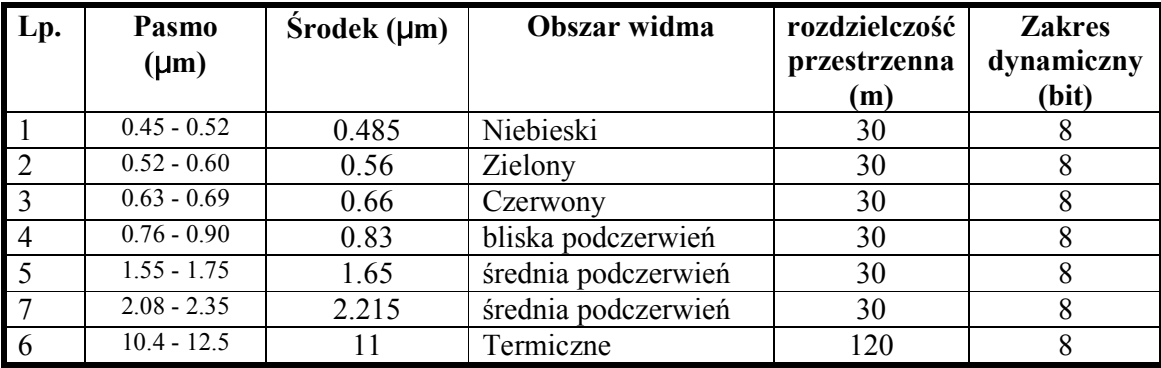

### **Landsat TM**

Pasma 7 i 6 są zamienione kolejnością ponieważ pasmo 7 zostało dodane po ustanowieniu pasm 1-6, na żądanie geologów, dla których rejon wokół 2 µm jest szczególnie istotny ze względu na szacowanie zmian hydrotermicznych.

## **1.4. System SPOT**

System teledetekcji **SPOT** *(Systeme pour l'observation de la terre)* to komercyjny system zbierania informacji, na który składa się, oprócz samych satelitów, globalna sieć stacji odbiorczych i kontrolnych, centrów przetwarzania informacji i centrów dystrybucji zdj. Satelity serii SPOT wykorzystują detektory typu HRV *(High Resolution Visible Sensor)*. Mogą one pracować w dwóch trybach: wielospektralnym (XS) oraz panchromatycznym (P). Maksymalna szerokość geograficzna rejestrowanego obszaru wynosi 87 stopni (północna i południowa). Satelity SPOT wykonują w ciągu doby ok. 14 okrążeń na wysokości 832 km. Orbita, na której są umieszczone jest orbitą blisko polarną i synchroniczną do słońca. Satelity SPOT fotografują ten sam obszar co 26 dni. Pierwszy satelita tego systemu - SPOT 1 został umieszczony na orbicie w 1986 roku. Obecnie pracują satelity SPOT 2, 3 i 4 (24.03.1998). W planach jest jeszcze wystrzelenie kolejnego satelity - SPOT 5 (2001 rok).

### **SPOT XS**

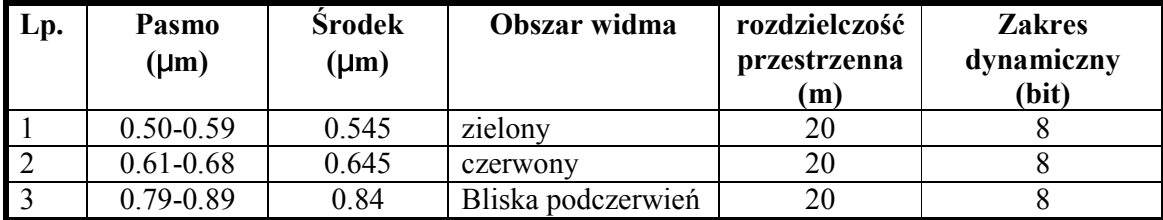

### **SPOT Pan**

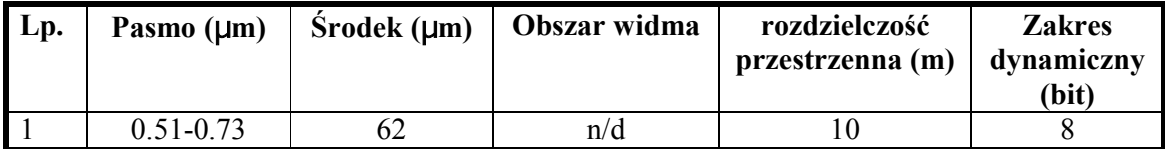

## **2. Proste operacje na obrazie**

## **2.1. Operacje punktowe**

**Operacje punktowe** to takie, dla których wynik operacji w każdym pikselu obrazu zależy tylko od wartości natężenia przypisanej temu pikselowi. Operacje punktowe nie uwzględniają więc przestrzennych zależności między elementami obrazu. Typowe operacje punktowe, takie jak zmiana kontrastu i pseudokolorowanie mają na celu ułatwienie wizualnej analizy zdjęcia.

Operacje punktowe wyraża się przy pomocy dwukolumnowych macierzy zwanych LUT *(Look Up Tables).* W pierwszej kolumnie macierzy opisującej LUT znajdują się wartości nateżeń występujące w obrazie. Dla obrazu 8 bitowego będą to liczby od 0 do 255. W drugiej kolumnie znajdują się wartości natężeń odpowiadające według zadanego przekształcenia wartościom pierwotnym. W ten sposób wyrażenie opisujące przekształcenie punktowe oblicza się dla każdej możliwej wartości natężenia wejściowego tylko raz, a wynik transformacji dla całego obrazu otrzymywany jest przez podstawienie w miejsce oryginalnych wartości natężeń, które wynikają z LUT. Macierze LUT, jeśli to możliwe, są często opisywane równaniem funkcji dla uproszczenia.

### **2.1.1. Pseudokolorowanie**

Ponieważ oko ludzkie jest bez porównania bardziej czułe na zmiany koloru niż zmiany natężenia światła, odwzorowanie informacji o intensywnościach pikseli w umowną mapę kolorów pozwala na wydobycie ze zdjęcia większej ilości informacji. Technika ta nosi nazwę **pseudokolorowania** i stosuje się ją, gdy bardziej interesuje nas rozróżnienie pikseli o odmiennych natężeniach niż globalny rozkład natężenia w obrazie. Przy pseudokolorowaniu także wykorzystuje się tablice LUT, które w drugiej kolumnie zawierają informacje o kolorze zastepującym oryginalną wartość nateżenia.

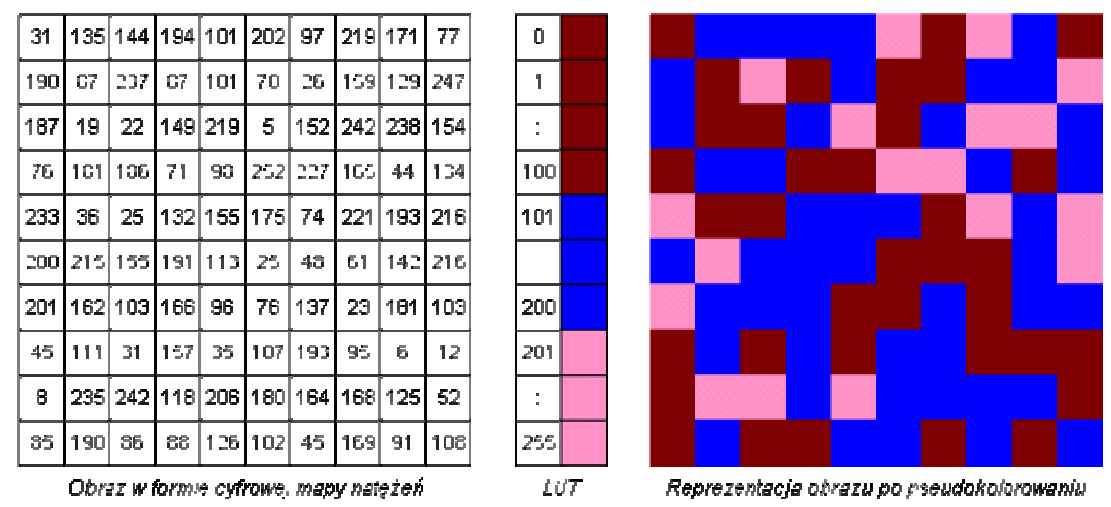

*Przyk%ad pseudokolorowania obrazu rastrowego.*

### **2.1.2. Modele barw i** *color mapping***.**

Możliwa jest także jednoczesna wizualizacja danych z kilku (maksymalnie z trzech) pasm spektralnych. Każdemu pasmu przyporządkowuje się jedna z trzech barw podstawowych (mapowanie na kolory - *color mapping*). Złożenie tych pasm daje wtedy w wyniku obraz wielokolorowy. Dominacja w jakimś obszarze jednej z barw sugeruje wtedy większe wartości natężeń z jednego z pasm spektralnych. Najczęściej stosowane są dwa modele barw: RGB (Red Green Blue), z kolorami podstawowymi czerwonym, zielonym i niebieskim oraz HLS (Hue Lightness Saturation), gdzie parametr Hue (barwa) definiuje barwę na podstawie koła barw, Lightness określa jasność, a Saturation - nasycenie.

### **2.1.3. Zmiana kontrastu**

Obrazy otrzymywane w wyniku teledetekcji cechuje na ogół słaby kontrast. Jest tak dlatego,  $\dot{z}$ e detektory rejestrujące te obrazy muszą działać bez nasycenia w warunkach bardzo jasnego oświetlenia, a jednocześnie być zdolne do rejestracji bardzo słabych natężeń. Zaś obszary, w których tak skrajnie różne warunki oświetlenia występują jednocześnie, spotyka się bardzo rzadko. W celu poprawy kontrastu dokonuje się operacji punktowej na obrazie, w oparciu o histogram obrazu.

**Histogram obrazu cyfrowego** jest dyskretną funkcją przypisującą wartościom natężenia z całego zakresu dynamicznego wartość wynikającą ze zliczenia w obrazie pikseli o danym natężeniu. Histogram zawiera więc użyteczną informację o tym, jak jest wykorzystany zakres dynamiki natężeń. Jeśli pewna liczba skrajnych wartości nie jest wykorzystana to znaczy, że kontrast obrazu można zwiększyć. Z kolei jeśli jest wyraźnie dużo wartości odpowiadających maksymalnemu badź minimalnemu nateżeniu, to obraz jest przesycony (gubimy cześć szczegółów w jasnych lub ciemnych partiach obrazu). "Wyraźnie dużo" należy rozumieć w ten sposób, że na histogram nie da się spojrzeć jak na rozkład prawdopodobieństwa o charakterze gaussowskim lub poissonowskim.

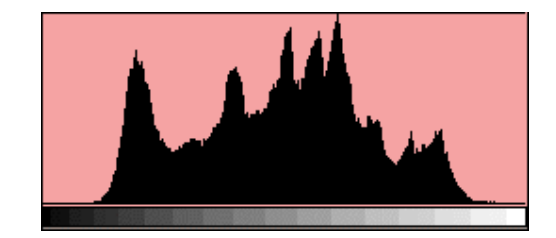

*Przyk%ad histogramu. Na osi poziomej wida) skale nat\*+enia (np. od 0 do 255), za/ na osi pionowej znajduj0 si\* wzgl\*dne liczby pikseli o danym nat\*+eniu. Zwykle nie interesuj0 nas*  $d$ okładne liczby pikseli, a jedynie ich rozkład.

Najpowszechniej stosowaną w zdalnej detekcji metodą automatycznego wzmacniania kontrastu jest **liniowe rozci&gni"cie z nasyceniem** (*linear stretch with saturation -* patrz rysunek). Polega ono na odrzuceniu z histogramu obrazu skrajnych wartości i obliczeniu dla pozostałej części liniowego przekształcenia "rozciągającego" histogram na cały dostępny przedział dynamiczny. Wartości, w których odcina się "ogony" histogramu przyjmuje sie najczęściej jako odległe o trzy standardowe odchylenia od wartości średniej.

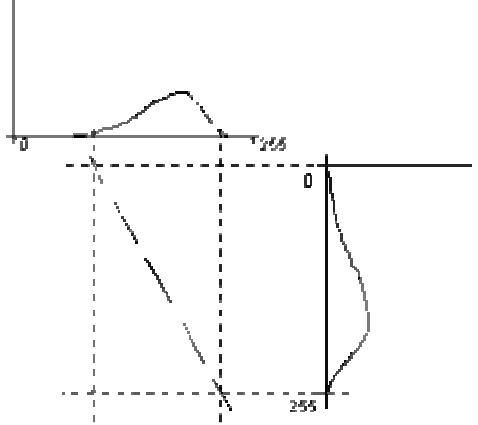

*Liniowe rozci0gni\*cie z nasyceniem*

Uważa się, że oko ludzkie najlepiej interpretuje histogram o rozkładzie zbliżonym do rozkładu normalnego.

Dla zobrazowania zależności między nateżeniami w obrazie stosuje się również **histogram skumulowany**. Jest to dyskretna funkcja przypisująca wartościom natężenia z całego zakresu dynamicznego wartość wynikającą ze zliczenia w obrazie pikseli o danym lub mniejszym natężeniu.

## **2.2. Filtry lokalne**

Jeżeli chcemy przekształcić obraz tak, aby zachować wybrane przestrzenne zależności miedzy wartościami natężeń, to oprócz wartości natężenia przypisanej danemu pikselowi musimy także uwzględnić wartości natężeń dla pikseli znajdujących się w pewnym jego sąsiedztwie. Przekształcenia takie nazywamy **filtrami lokalnymi**.

Najcześciej stosowane są filtry lokalne należące do dwóch rodzin: **wzmacniające szczegóły obrazu** oraz "wygładzające" obraz. Istnieje ogromna liczba tego typu przekształceń, opartych zarówno na pewnych *a priori* przyjętych założeniach, jak i będących wynikiem systematycznej geometrycznej lub statystycznej analizy własności obrazów.

Filtry wzmacniające szczegóły umożliwiają np. wyodrębnienie krawędzi, linii, czy też poprawę kontrastu słabo widocznych szczegółów. Należą do nich m.in. gradienty (pochodne kierunkowe obrazu), nieliniowe filtry porządkujące (na przykład mediana, maksimum, minimum), a także nieliniowe filtry morfologiczne.

Filtry należące do drugiej rodziny są pożyteczne np. przy klasyfikacji z nadzorem, gdyż pozwalają usunąć zbędne szczegóły (także szum) utrudniające wybór granic regionów wzorcowych. Najpowszechniej stosowany jest filtr medialny, z wykorzystaniem sąsiedztwa o różnym kształcie i wielkości. Jego działanie polega na tym, że dla danego piksela wartości natężeń z wybranego sąsiedztwa zawierającego nieparzystą ilość pikseli porządkujemy w szereg rosnący, a następnie wybieramy z tego szeregu wartość medialną i podstawiamy ja jako nateżenie analizowanego piksela. Analizowany piksel należy do swojego sasiedztwa, czyli jego natężenie jest również brane pod uwagę przy wyborze wartości medialnej. Wartość medialna to wartość stojąca pośrodku uporządkowanego szeregu liczb. Nie należy mylić jej z wartościa średnia, której używamy w przypadku filtru uśredniającego. Różnica w działaniu między filtrem medialnym i uśredniającym polega m.in. na tym, że ten pierwszy zachowuje w obrazie położenie krawedzi. Nie obserwuje się wtedy efektu rozmycia granic między obszarami.

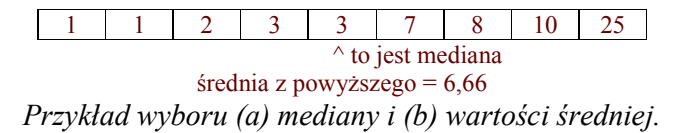

Niektóre filtry lokalne można opisać podając odpowiadająca im macierz. Macierz taka "przykłada" się w każdym punkcie obrazu i oblicza wynik w tym punkcie według poniższego schematu. Macierz może mieć dowolną wielkość.

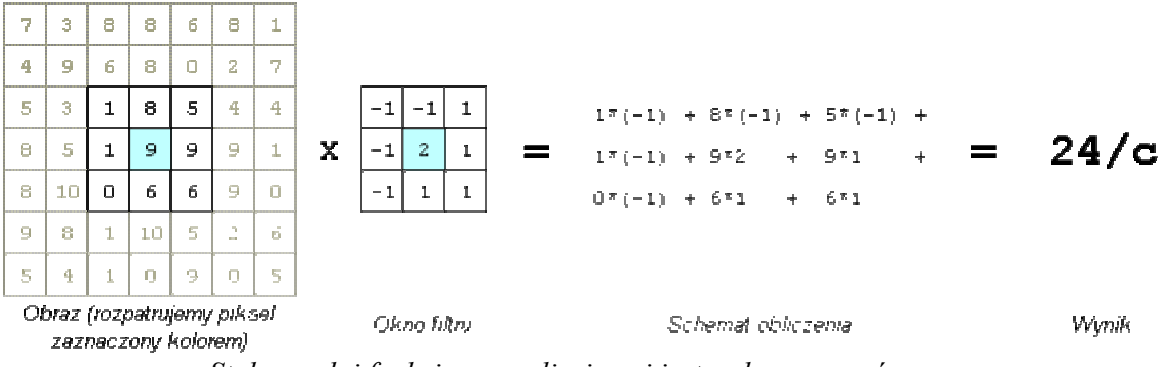

*Sta%a c pe%ni funkcj\* normalizuj0c0 i jest zadawana z góry.*

## **3. Teledetekcja roślinności**

### **3.1. Wiadomości ogólne**

Wiele informacji na temat powierzchni Ziemi obejmowanej przez analizowana scene satelitarna można otrzymać przez proste porównanie odbicia w kilku różnych obszarach widma. Na poniższym rysunku przedstawione są charakterystyki odbiciowe w pasmach widzialnym oraz bliskim i średnim podczerwonym trzech rodzajów powierzchni: wody, roślinności oraz suchej i wilgotnej gleby.

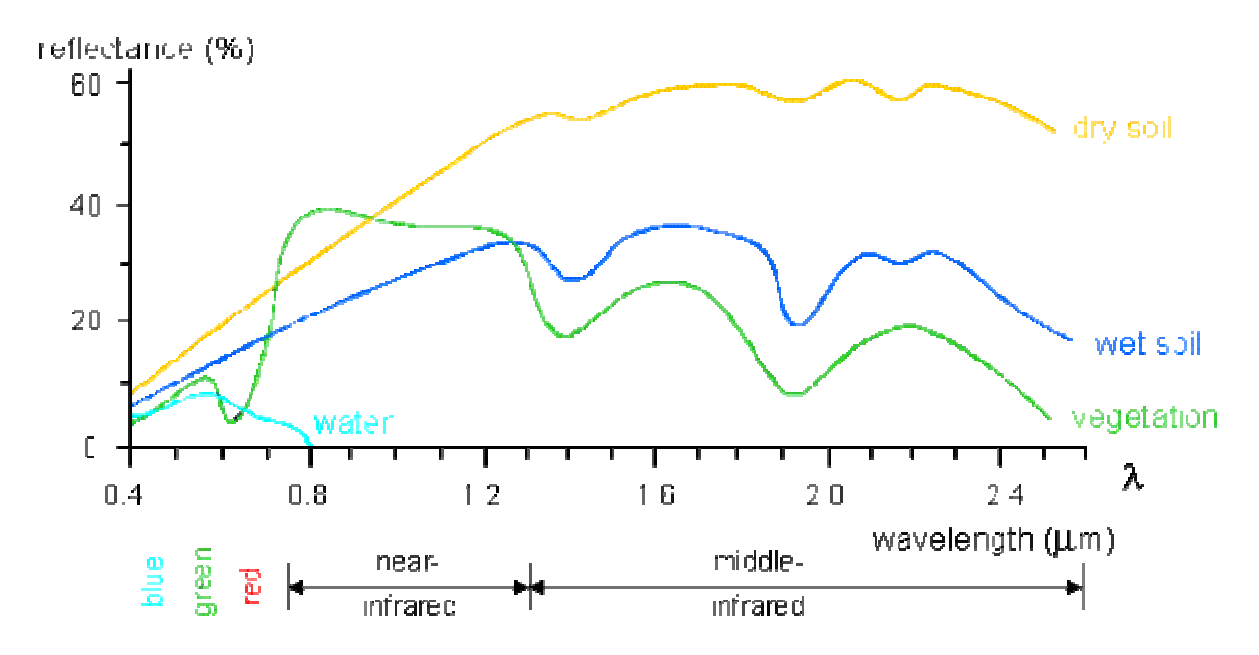

Z wykresu widać, że dla sceny zarejestrowanej w przynajmniej dwóch pasmach (np. jednym widzialnym i jednym podczerwonym), możemy, porównując wzajemne natężenia w tych pasmach, dokonać rozróżnienia między pikselami odpowiadającymi wodzie, roślinności i glebie.

Komórki w liściach i łodygach roślin są bardzo efektywnymi rozpraszaczami. Jest to spowodowane dużą różnicą współczynników załamania między bogatymi w wodę komórkami i pustymi przestrzeniami miedzykomórkowymi. W paśmie widzialnym (400-700 nm) wegetacja jest na zdjęciach satelitarnych bardzo ciemna z powodu silnej absorpcji światła przez pigmenty występujące w liściach (chlorofil, protochlorofil, xantofil, etc.) W zakresie spektralnym 700-1300 nm rośliny są bardzo jasne, gdyż jest to zakres między energiami przejść elektronowych odpowiedzialnych za absorpcję w paśmie widzialnym i energiami drgań molekularnych odpowiadających za absorpcję w dłuższych rejonach widma. Od 1300 do około 2500 nm roślinność jest stosunkowo ciemna z powodu absorpcji przez wodę zawartą w liściach.

Mamy wiec nastepująca charakterystyke roślinności ze wzgledu na odbicie światła w różnych przedziałach spektralnych:

```
400-700 nm --- ciemna, 
700-1300 nm -- jasna, 
1300-2500 nm -- ciemna (ale jaśniejsza niż między 400 a 700 nm).
```
Z powyższej charakterystyki wynika, że najlepsze do detekcji wegetacji sa zdjecia pokrywające przedział spektralny 700-1300 nm (w tym przypadku roślinność będzie jasna na ciemnym tle). Odpowiada to pasmom TM4 lub TM5 dla Landsat TM. Aby uniknąć efektu albedo należy użyć **ilorazu** dwóch przedziałów spektralnych. Najlepsze okazało się wykorzystanie pasm 700-1300 nm (bliska podczerwień) i około 650 nm (czerwień - tutaj pochłanianie jest najsilniejsze). Dla Landsat TM tradycyjnie używa się pasm TM4/TM3. Iloraz TM5/TM7 również daje pożądany efekt, jednak przy tej kombinacji w obrazie stają się widoczne chmury.

## **3.2. Wska6niki wegetacji**

Wskaźnik wegetacji jest współczynnikiem zdefiniowanym jako pewna funkcja intensywności danego piksela w różnych pasmach spektralnych obrazu. Wskaźnik wegetacji ma pewien związek z wielkością wegetacji na wybranej powierzchni Ziemi odpowiadającej temu pikselowi. Tak więc, jeśli dysponujemy np. cyfrowym obrazem z satelity Landsat TM, wskaźnik wegetacji obliczony w danej komórce macierzy obrazu będzie liczbą związaną ze stanem roślinności na obszarze 30m x 30m odpowiadającym tej komórce. Powszechnie używane wskaźniki wegetacji nie odzwierciedlają jednak żadnego ścisłego kryterium na oznaczenie stanu wegetacji, gdyż zostały skonstruowane na podstawie obserwacji empirycznych a nie w wyniku badań biologicznych, chemicznych lub fizycznych.

## **3.3. Najwa8niejsze wska6niki oparte na ilorazie**

### **3.3.1. Wska6nik RVI**

### Definicja: **B4/B3** (dla: Landsat TM)

Skrót RVI pochodzi od słów *Ratio Vegetation Index*. Wskaźnik został po raz pierwszy opisany przez Jordana (1969). W teledetekcji na ogół jest używany do usuwania efektów albedo. Zakres wartości tego wskaźnika wynosi od zera do nieskończoności.

### **3.3.2. Wska6nik NDVI**

#### Definicja: **(B4-B3)/(B4+B3)** (dla: Landsat TM)

Skrót NDVI pochodzi od słów *Normalized Difference Vegetation Index*. Wskaźnik jest przypisywany jest Rousemu i współpracownikom (1973), jednak wcześniej opisany został przez Krieglera i innych (1969). NDVI jest najpowszechniej używanym wskaźnikiem wegetacji. NDVI jest bardzo wygody w użyciu, m.in. dzięki temu, że jego zakres wartości wynosi **od -1 do +1**.

## **3.4. Problemy zwi&zane ze stosowaniem wska6ników wegetacji**

### **3.4.1. Szum gleby**

Przy tworzeniu wskaźników wegetacji założono, że w obrazie można znaleźć jeden rodzaj powierzchni, odpowiadający spektralnej reflektancji gleby. Jednak w obrazie mogą współistnieć różne rodzaje gleb. Zmiany w wilgotności gleby powodują zafałszowanie obliczonego wskaźnika wegetacji. Szum gleby ma szczególne znaczenie przy niskim poziomie wegetacji.

### **3.4.2. Szum atmosfery**

Instrumenty używane w teledetekcji dokonują pomiaru poprzez warstwę atmosfery, która zarówno osłabia światło, jak i rozprasza je na aerozolach. Atmosfera może zmieniać się bardzo silnie nawet w obrębie jednego zdjęcia, szczególnie na obszarach o głębokiej rzeźbie terenu. Ilość odbitego od tej samej roślinności światła rejestrowana przez instrumenty detekcyjne może więc zmieniać się znacznie zarówno w obrębie jednego zdjęcia, jak i dla zdjęć tego samego terenu zrobionych w różnych momentach. Istnieją wskaźniki wegetacji próbujące rozwiązać ten problem. Praktyczniejszym podejściem jest jednak skorzystanie z metod atmosferycznej korekcji zdjęć przed poddaniem ich obróbce za pomocą tradycyjnych wskaźników

## **3.5. Uwagi ko(cowe**

Opracowano wiele różnych wskaźników wegetacji, różniących się między sobą m.in. odpornościa na szum gleby lub szum atmosfery, mających rozmaite zakresy wartości i zawierających różne teoretyczne założenia, dotyczące spektralnych cech obszarów gleby i wegetacji. Wszystkie z nich bazują jednak na tym samym mechniźmie: porównaniu natężenia promieniowania rejestrowanego w pasmach: bliskiej podczerwieni oraz czerwieni.

Najpopularniejszy wskaźnik wegetacji to NDVI. Jest on prosty do policzenia, ma dużą dynamike, jest stosunkowo odporny na szum gleby i zmiany atmosferyczne (z wyjatkiem przypadków niskiego poziomu wegetacji). Dla dokonania szybkiej jakościowej oceny stanu wegetacji NDVI jest niezastąpiony.

# **4. Klasyfikacja**

## 4.1. Wstep

Celem **klasyfikacji**, **z nadzorem** lub **bez nadzoru** *(supervised, unsupervised classification)*, jest pogrupowanie pikseli obrazu w klasy o podobnych własnościach statystycznych. Rezultatem klasyfikacji jest nowy obraz, w którym wartości przypisane punktom odpowiadają przynależności do klas. Klasy mogą określać rośliny uprawne, parki, łąki, obszary zabudowy miejskiej bądź wiejskiej, wodę, pokłady mineralne, i wszystko inne, co ma wyróżnioną charakterystykę widmową. Tak więc piksel o wartości 1 może oznaczać np. wodę, 2 - obszar zabudowany, zaś piksel o wartości 5 - park.

Różnica między klasyfikacja z nadzorem i bez nadzoru polega na tym, że w klasyfikacji z **nadzorem określamy regiony wzorcowe (treningowe)** *(training regions)* odpowiadające klasom, którymi jesteśmy zainteresowani, zaś automatyczny algorytm przyporządkowuje pozosta;e piksele obrazu odpowiednim klasom. Zkolei, **w klasyfikacji bez nadzoru mo8emy wyznaczy# pocz&tkowe klasy, b&d6 pozostawi# ich wybór do decyzji algorytmu**. Jednocześnie algorytm nie musi zachowywać poczatkowej ilości klas i może niektóre z nich kasować lub tworzyć nowe.

Klasyfikacją z nadzorem posługujemy się, gdy wiemy co znajduje się w zadanym obszarze zdjęcia i chcemy odnaleźć podobne obszary na całym zdjęciu. Klasyfikację bez nadzoru stosuje się, gdy chcemy dokonać rozróżnienia między różnymi obszarami zdjęcia, nie precyzując czego szukamy.

Rezultat klasyfikacji bez nadzoru może być punktem startowym klasyfikacji z nadzorem, i na odwrót. Można, wiec tworzyć sekwencje klasyfikacji. Można np. wykonać klasyfikacje bez nadzoru, a następnie klasyfikację z nadzorem w celu zredukowania liczby klas, mając jednocześnie pewność, że żadna klasa nie została przeoczona.

## **4.2. Przestrze( spektralna i klasy**

**Przestrze( spektralna** jest to **wielowymiarowa przestrze( euklidesowa**, której poszczególne wymiary odpowiadają rejestrowanym przez detektor pasmom spektralnym. **Przestrze( spektralna ma tyle wymiarów, ile pasm spektralnych w obrazie jest do dyspozycji**. Wartości, które przyjmują punkty w tej przestrzeni są ograniczone. Na przykład, rozważając zdjęcie satelitarne z satelity Landsat TM, dostajemy w wyniku 7-miowymiarową przestrzeń o wartościach w każdym wymiarze z przedziału [0-255]. Jeżeli pasma w zdjeciu sa dobrane tak, że zapewniają dobrą dyskryminację, piksele odpowiadające różnym typom powierzchni będą miały tendencję do zbierania się w grupy, tak jak pokazano to na rysunku przedstawionym w części "Klasyfikacja bez nadzoru".

Grupy te nazywane są klasami informacji (information classes). W praktyce najczęściej zdarza się, że w przestrzeni spektralnej znaleźć można skupiska grup pikseli. Sa bowiem różne rodzaje wegetacji, różne rodzaje wód, różne rodzaje gleby, itd. Ilustruje to rysunek.

Poszczególne grupy pikseli tworza **klasy spektralne** *(spectral classes).* 

W klasyfikacji przyjmuje się, że poszczególne klasy spektralne można opisać przy pomocy **rozkładów prawdopodobieństwa** w przestrzeni spektralnej. Rozkład taki wyznacza prawdopodobieństwo znalezienia piksela należącego do danej klasy w dowolnym punkcie przestrzeni spektralnej. Zwykle przyjmuje się, że klasy opisane są przez rozkłady normalne. Na rysunku pokazana jest dwuwymiarowa przestrze6 spektralna z tak zamodelowanymi klasami.

Granice przynależności *(decision boundaries)* pokazane na rysunku reprezentują punkty, które mają równe prawdopodobieństwo przynależności do dwu klas.

### **4.3. Klasyfikacja bez nadzoru. Algorytm ISOCLASS**

Przyjmijmy, że obraz ma dwa pasma spektralne, i że w przestrzeni spektralnej istnieją trzy klasy informacji.

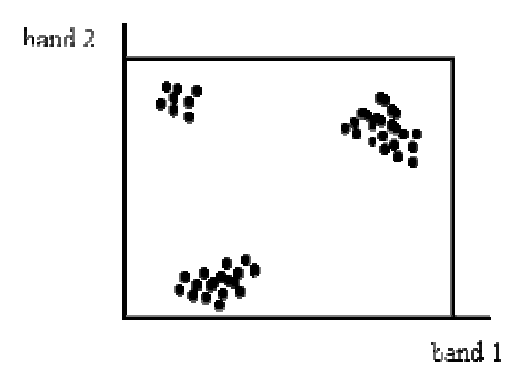

Po zadaniu *a priori* wyjściowej liczby klas ich środki zostaną równomiernie rozłożone wzdłuż przekątnej, jak na rysunku poniżej.

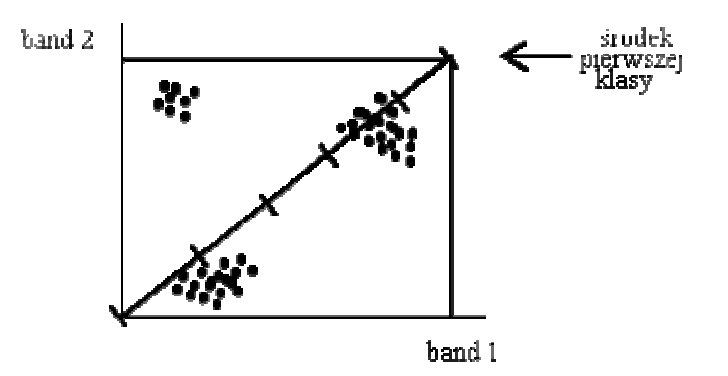

Następnie policzone zostaną odległości każdego z pikseli do środka każdej z wyjściowych klas i piksele zostaną przyporządkowane klasom o najbliższych środkach. W dalszych krokach środki klas zostają obliczone ponownie (jako średnia arytmetyczna współrzędnych wszystkich punktów w klasie w każdym kierunku). W zależności od liczby pikseli w klasie, odchylenia standardowego dla pikseli w klasie oraz odległości między średnimi z różnych klas, nastepuje łaczenie oraz dzielenie klas. Procedura ta jest powtarzana tak długo, aż osiągnięty zostanie jeden z warunków: liczba pikseli, które zmieniły klasę w ostatniej iteracji jest mniejsza od zadanej, albo algorytm przekroczy maksymalną dopuszczalną liczbę iteracji nie osiągając zbieżności.

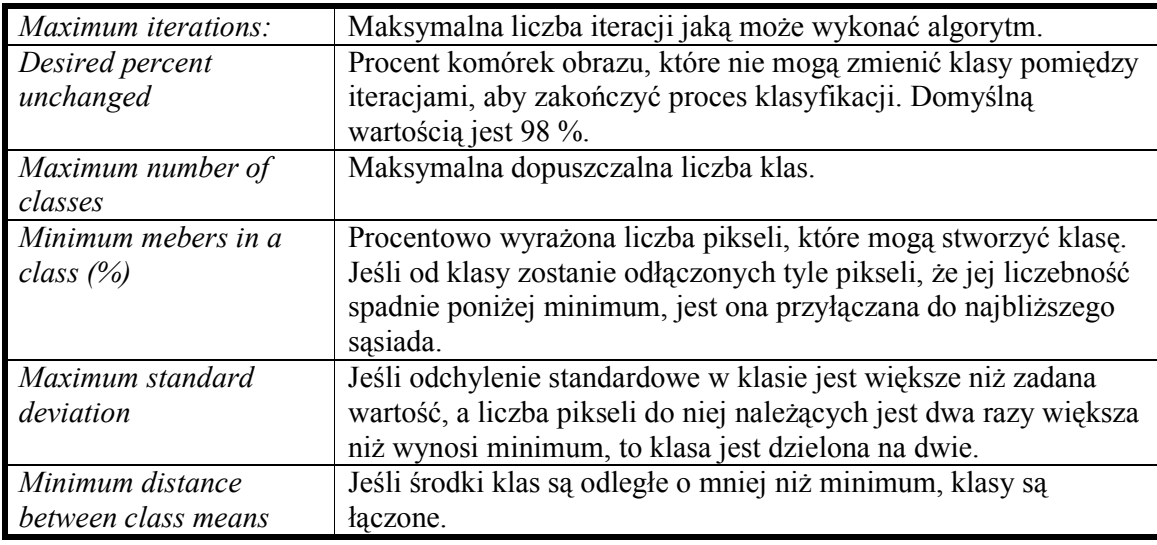

**Parametry wymagane przez algorytm ISOCLASS klasyfikacji bez nadzoru:** 

### **4.4. Klasyfikacja z nadzorem**

W klasyfikacji tej zakłada się, że każda klasa spektralna może być modelowana rozkładem normalnym (Gaussa) parametryzowanym wektorem środka klasy oraz macierzą kowariancji. Przed jej wykonaniem wymagane jest określenie regionów wzorcowych (treningowych) odpowiadających znanym powierzchniom, np. różnym typom lasów, obszarom akwenów wodnych, obszarom zabudowanym itp. Dla każdego regionu wzorcowego liczone są estymaty parametrów rozkładu normalnego. W dalszym kroku pozostałe piksele obrazu są zaliczane do odpowiednich klas. Jak widać z rysunku, możliwe jest że pewne piksele nie zostaną zaliczone do żadnej z klas.

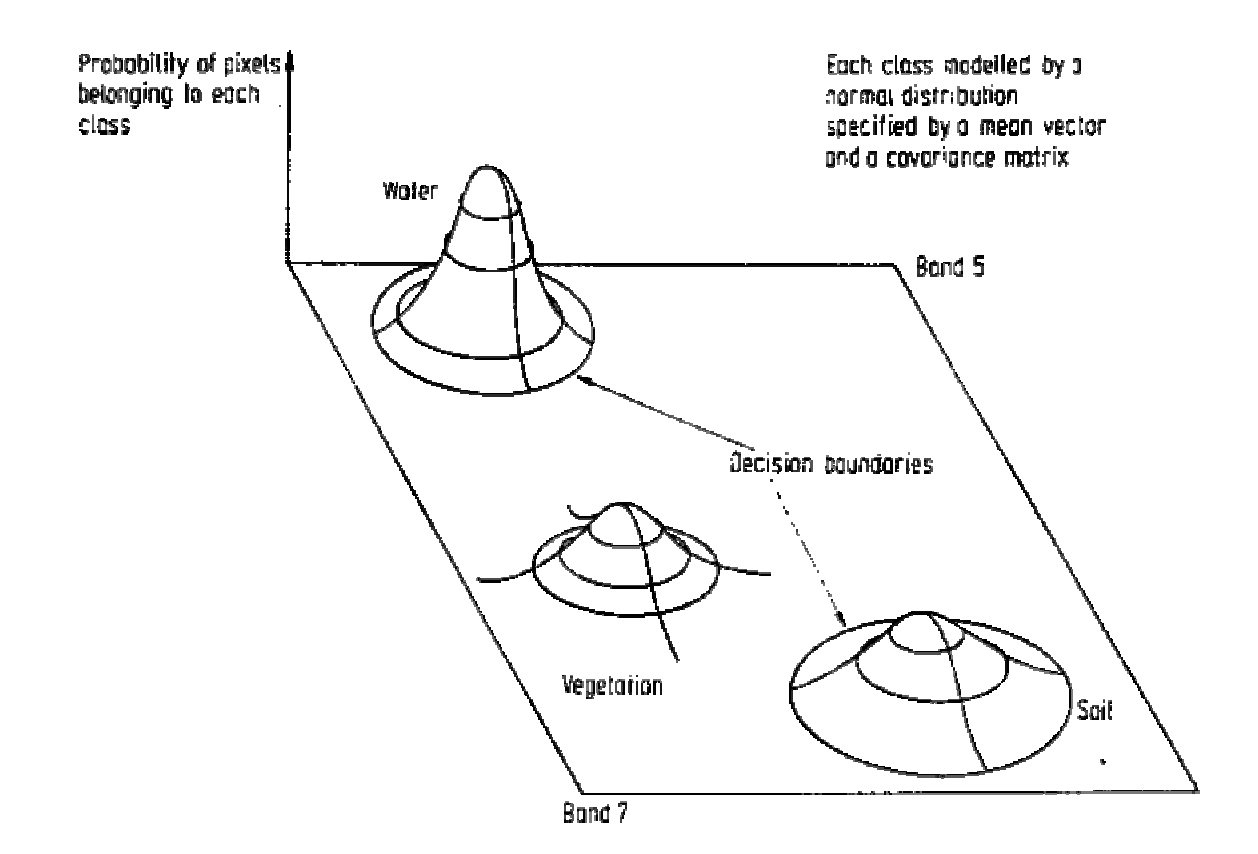